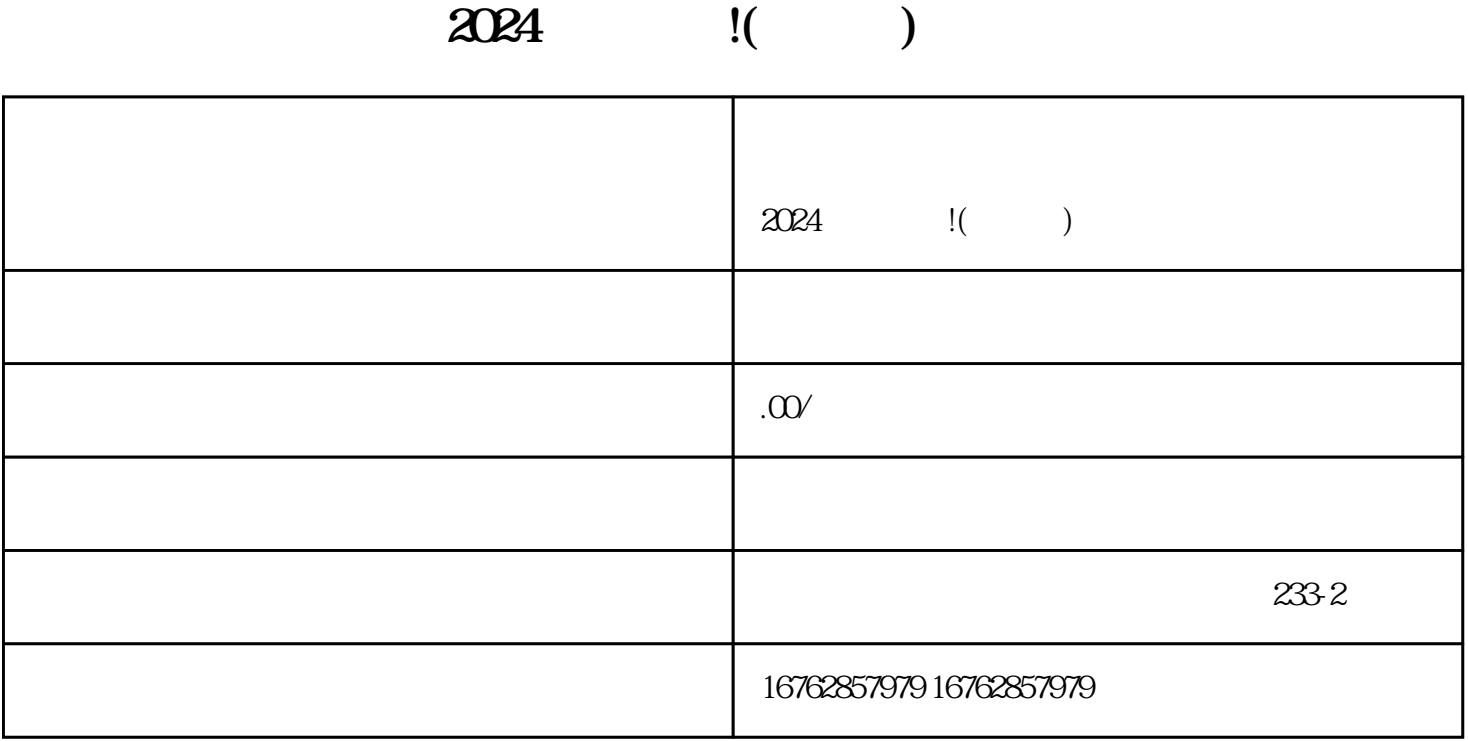

 $\rm V$ 

1. 登录抖音开放平台

 $2.$ 

 $3 \sim$  **1** 

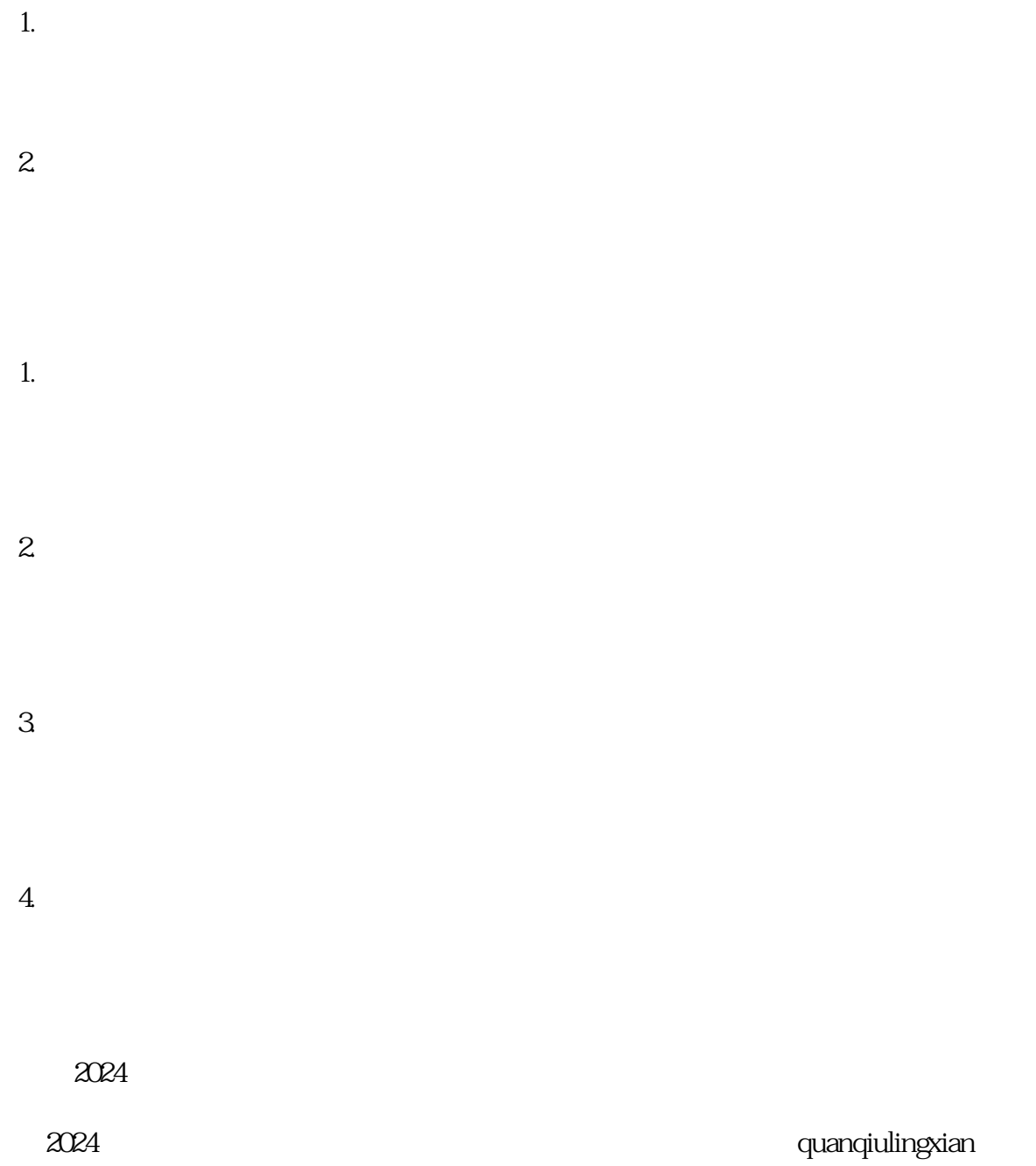